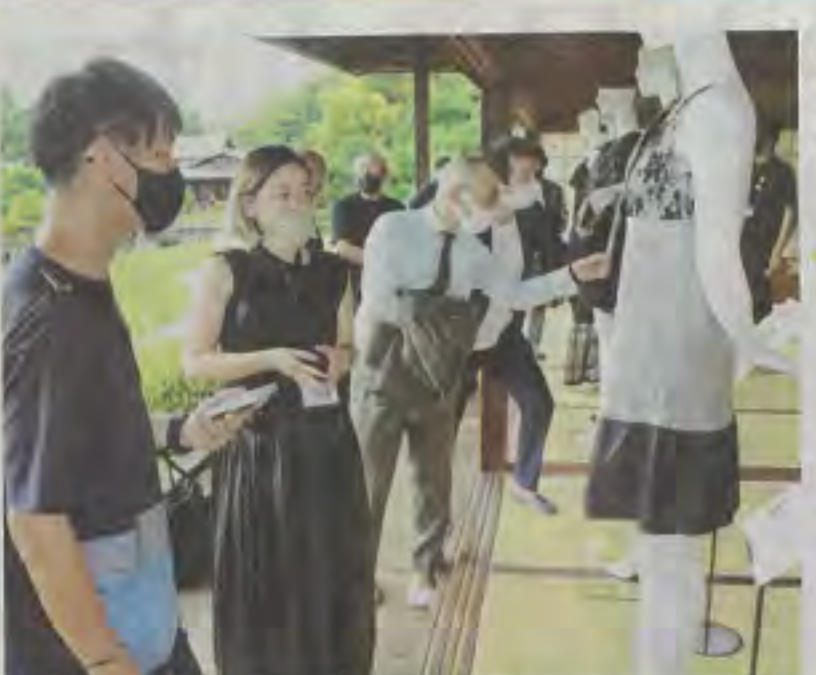

通して衣料廃棄の削減に取り組む 般社団法人「REWEAR」が 服 の染め替えや縫製加工などを

中着 お直し文化 広がれ

くらい

都市 おり、年明けには、染め替えに使 京都市内で発足した。古着に新し 3年に古着の染め替え事業を始め 業の染色加工会社「京都紋付」(京 アップサイクルの普及を目指して い価値を与え、再利用につなげる の変化に伴い受注が減少。201 紋付きを染めてきたが、生活様式 えるギフトカードの発行などを計 能)なファッションとして全国的 たところ、サステナブル(持続可 画 に注目された。 している。 中心となったのは1915年創 )。礼装や喪服に欠かせない黒

## 般社団法人 京都で発足

は 9月に開かれた記念イベントで 風を感じている。アップサイ を普及させ、同時に伝統技術を守 示=写真=。社長の荒川徹さんは **NSN** 事の京都工芸繊維大名誉教授の を進めていく計画という。 代表 ナーらとの連携を進め、服の再 の分野の技術を持つ企業やデザイ っていきたい」と意気込む。 ったジャケットやワンピースを展 村照夫さんは「かつて日本に もう一度作っていければ」と話 て着続ける『お直し』 「ここ数年、 京都の世界遺産・二条城などで 今後、法人では染色や再生繊 黒色に染められ、生まれ変わ 染め直したり縫い直したり 特にSDGsの追い の文化を、 カル あ 維 理 牛